# **Układ endokrynny**

Dariusz Lange<sup>1</sup>, Agata Stanek-Widera<sup>1</sup>, Barbara Górnicka<sup>2</sup>, Łukasz Koperski<sup>2</sup>

1Zakład Patologii Nowotworów, Centrum Onkologii – Instytut im. Marii Skłodowskiej-Curie, Oddział w Gliwicach 2Katedra i Zakład Patomorfologii, Warszawski Uniwersytet Medyczny

# **Tarczyca**

Dariusz Lange, Agata Stanek-Widera

# **1. Spis procedur chirurgicznych**

- Lobektomia
- •Wycięcie cieśni
- Subtotalne wycięcie tarczycy
- Całkowite wycięcie tarczycy

## **1.1. Zalecenia dla chirurga**

Tarczyca świeża (nieutrwalona) bezpośrednio po zabiegu w całości powinna zostać dostarczona do pracowni histopatologicznej. W przypadku konieczności przesłania materiału do pracowni zewnętrznej tarczycę należy umieścić w pojemniku i zalać zbuforowanym 10-procentowym wodnym roztworem formaliny.

Czas utrwalania materiału powinien wynosić 24– 72 godzin.

Uwaga! Przed wysłaniem preparatu operacyjnego do pracowni histologicznej chirurg winien oznaczyć bieguny preparatu tak, by patolog w trakcie makroskopowej oceny materiału operacyjnego mógł go zorientować topograficznie.

# **2. Zasady opracowania materiału operacyjnego**

Jeśli zakład patologii dysponuje możliwością oceny materiału świeżego, patomorfolog winien dokonać makroskopowej oceny wyciętego narządu. W przypadku wykrycia zmian makroskopowo podejrzanych należy wykonać badanie śródoperacyjne na kriostacie.

Materiał pooperacyjny należy zmierzyć i zważyć.

Należy oznaczyć powierzchnię i linie odcięcia tuszem, w miarę możliwości przed utrwaleniem materiału pooperacyjnego.

Następnie należy zorientować topograficznie materiał operacyjny (zgodnie z oznaczeniem chirurga i zakresem operacji) i pociąć go na plastry grubości 5 mm.

Należy sprawdzić, czy w tkankach otaczających nie ma przytarczyc.

# **2.1. Ocena makroskopowa**

W trakcie oceny makroskopowej materiału operacyjnego należy każdorazowo:

- ustalić rodzaj wykonanego zabiegu (lobektomia, wycięcie cieśni, subtotalne wycięcie tarczycy, całkowite wycięcie tarczycy itp.);
- określić masę, kształt, barwę i konsystencję materiału operacyjnego;
- opisać wygląd powierzchni przekroju (gładka lub guzowata, liczba guzków i ich charakterystyka, średnica, wygląd, kolorystyka, lite lub torbielowate, obecność zwapnień, wylewy krwi, martwica, otorebkowanie, odgraniczenie od otaczającego miąższu, odległość od linii cięcia chirurgicznego);
- sporządzić dokumentację fotograficzną, jeśli istnieje taka możliwość.

### **2.2. Pobieranie wycinków do badania patomorfologicznego**

W przypadku zmian rozlanych pobiera się minimum 3 wycinki z każdego płata z dokładnym określeniem topografii wycinanej tkanki (górny biegun, część środkowa, dolny biegun) oraz wycinka z cieśni.

Dla pojedynczego, otorebkowanego guzka o średnicy do 5 cm: wycinki obejmujące cały obwód zmiany, w przypadku guzków większych należy pobrać dodatkowo po 1 wycinku na każdy dodatkowy 1 cm zmiany, większość wycinków powinna zawierać obrzeże guza i otaczający go miąższ.

W przypadku wola guzkowego: po 1 wycinku z każdego guzka (maksymalnie do 5 guzków z każdego płata) zawierającym jego fragment z przylegającym miąższem tarczycy.

W przypadku raka brodawkowatego pobiera się całą tarczycę, oznaczając osobno linie cięcia chirurgicznego.

#### **Tabela I.** Liczba pobranych wycinków

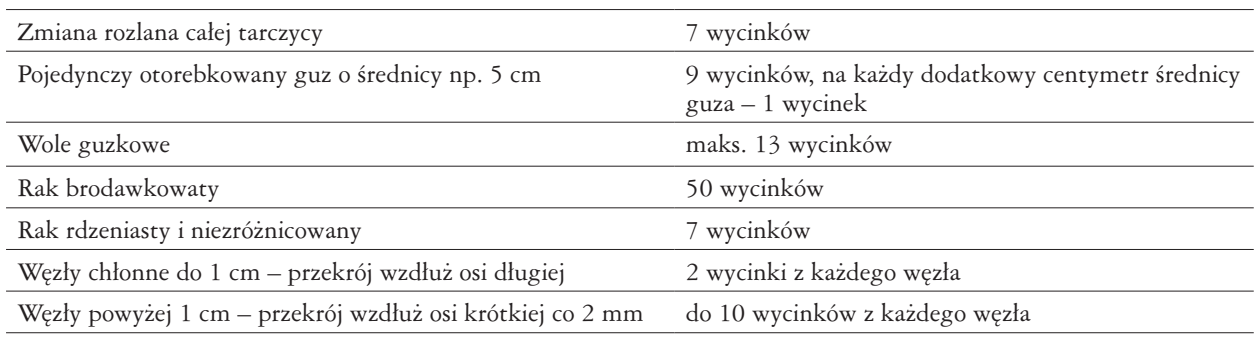

W przypadku raka innego niż brodawkowaty pobiera się 3 wycinki z guza, 3 z tarczycy niezmienionej nowotworowo i 1 z linii cięcia chirurgicznego najbliższej nowotworowi.

Należy pobrać przytarczyce, jeśli są obecne w materiale operacyjnym.

Węzły chłonne liczy się i pobiera w całości.

Należy opisać i pobrać w całości do badania mikroskopowego ujawnione makroskopowo inne struktury (np. grasicę).

#### **Piśmiennictwo**

- 1. Lester SC. Manual of Surgical Pathology. Elsevier Saunders, Philadelphia 2010.
- 2. Edge SB, Byrd DR, Compton CC, et al. (eds.). AJCC Cancer Staging Manual. 7<sup>th</sup> ed. Springer, New York 2010.
- 3. Nasierowska-Guttmejer A, Górnicka B. Zalecenia do diagnostyki histopatologicznej nowotworów. Centrum Onkologii, Oddział Gliwice, Polskie Towarzystwo Patologów, Warszawa 2013.
- 4. Choroby tarczycy i przytarczyc. Diagnostyka i leczenie. Gawrychowski J, Jarząb B (red.). Medipage, Warszawa 2014.

# **Nadnercze**

Barbara Górnicka, Łukasz Koperski

#### **1. Spis procedur chirurgicznych**

- Adrenalektomia częściowa
- Adrenalektomia całkowita

#### **1.1. Zalecenia dla chirurga**

Zalecane jest dostarczenie nieutrwalonego preparatu pooperacyjnego do zakładu patomorfologii bezzwłocznie po operacji. W przypadku gdy nie ma takiej możliwości, materiał powinien być utrwalony w 10-procentowym wodnym roztworze zbuforowanej formaliny.

## **2. Zasady opracowania materiału operacyjnego**

#### **2.1. Postępowanie z materiałem**

Niezależnie od wykonanej procedury opracowanie makroskopowe materiału jest jednakowe. W pierwszej kolejności należy określić rodzaj nadesłanego materiału i typ zastosowanej procedury.

**Materiał:** nadnercze, nerka, otaczająca tkanka tłuszczowa.

#### **Procedura:**

- Rodzaj procedury:
	- klasyczna,
	- laparoskopowa,
	- brak informacji.
- Typ procedury:
- adrenalektomia całkowita,
- adrenalektomia częściowa,
- brak możliwości określenia.
- Strona:
	- prawostronna,
	- lewostronna,
	- brak możliwości określenia.

#### **2.2. Ocena makroskopowa**

W trakcie oceny makroskopowej materiału operacyjnego należy każdorazowo:

- opisać materiał:
- w całości,
- we fragmentach;
- zmierzyć (cm) i zważyć (g) nadesłane nadnercze, **n**ależy zważyć całe nadnercze z guzem – nie wypreparowując zmiany; jeśli ilość tkanki okołonadnerczowej jest niewielka, materiał należy zważyć łącz-

nie z tą tkanką; jeśli ilość tkanki okołonadnerczowej jest znaczna, po pobraniu wycinków z miejsc ewentualnej inwazji nowotworowej, należy odpreparować tkankę łączną i zważyć całe nadnercze;

- zaznaczyć tuszem powierzchnię zewnętrzną;
- wykonać seryjne nacięcia co 2–3 mm;
- opisać zmianę [wielkość, otorebkowanie, kolor, obecność zmian wstecznych i wylewów krwi, stosunek do części anatomicznych nadnercza (z kory, z rdzenia, nie można określić), stosunek do tkanki otaczającej] i pobrać wycinki;
- opisać tkankę nadnercza poza zmianą [grubość nadnercza (przy normie do 0,7 cm), struktura guzkowa, niezmienione, nieidentyfikowalne] i pobrać wycinki;
- marginesy chirurgiczne (w odniesieniu do oznakowanej tuszem powierzchni zewnętrznej) opisać i pobrać wycinki:
	- bez widocznego guza, odległość od najbliższej linii cięcia (cm),
	- guz widoczny w linii/liniach cięcia chirurgicznego, – brak możliwości określenia;
- wykonać nacięcia tkanek miękkich okołonadnerczowych w celu pobrania węzłów chłonnych;
- wykonać dokumentację fotograficzną (warunkowo);
- utrwalić materiał oraz pobrane wycinki w 10-procentowym wodnym roztworze zbuforowanej formaliny; czas utrwalania preparatu – minimum 24 godziny, maksimum 72 godziny.

#### **2.3. Pobieranie wycinków**

#### **A. Guz:**

• zmiany do 2 cm średnicy – pobierz całą zmianę – 1–4 wycinki;

• zmiany większe niż 2 cm – 4 wycinki + 1 wycinek na każdy dodatkowy 1 cm średnicy zmiany – średnio 5–7 wycinków.

**Komentarz:** Pobranie wycinków powinno uwzględniać utkanie guza wokół obszarów martwicy, pasm włóknistych czy wylewów krwi oraz stosunek guza do torebki, otaczającego nadnercza i przylegających tkanek. **B. Marginesy:**

- reprezentatywne wycinki z najwęższego marginesu chirurgicznego lub z widocznego makroskopowo nacieku raka w linii cięcia przez tkanki okołonadnerczowe – 1–2 wycinki.
- **C. Nadnercze poza guzem** 1 wycinek.
- **D. Węzły chłonne** pobierz wszystkie, średnio 1–2 wycinki.

**Komentarz:** Za regionalne węzły chłonne uznaje się węzły para- i periaortalne oraz zaotrzewnowe.

### Minimalna liczba wycinków, którą patolog jest **obowiązany** pobrać z materiału pooperacyjnego, wynosi odpowiednio 7–10.

#### **Piśmiennictwo**

- 1. Lester SC. Manual of Surgical Pathology. Elsevier Saunders, Philadelphia 2010.
- 2. Edge SB, Byrd DR, Compton CC, et al. (eds.). AJCC Cancer Staging Manual. 7<sup>th</sup> ed. Springer, New York 2010.
- 3. Nasierowska-Guttmejer A, Górnicka B. Zalecenia do diagnostyki histopatologicznej nowotworów. Centrum Onkologii, Oddział Gliwice, Polskie Towarzystwo Patologów, Warszawa 2013.